# **GUIDANCE FOR** DOWNLOADING ORACLE DATA FOR THE SCHOOL WORKFORCE CENSUS

These guidance notes are designed to assist in the downloading of Oracle data items for the School Workforce Census. The data is available in three separate reports, listed below. The reports can be downloaded using Oracle self service. An officer in your school needs to be nominated to have access to this information. If an officer has not been nominated, the head teacher needs to send the name of the officer to Andy Rigby, via e-mail. Contact details are at the bottom of this page.

Each report can be run in a range of formats, although you may choose to leave a report as an Excel file, which is the default format.

#### <u>Absence</u>

For this report you need to specify the start and end date parameters e.g.  $1^{st}$  September 2012 –  $31^{st}$  December 2014

#### Additional Payments

This report is run by payroll month e.g. 1=April, 2=May etc...

#### Personal

This can be run as a full report, giving data items for all staff, or a change report, only giving changes since the last full report was run.

I would advise that you run a full report initially. **For future reports, you are strongly advised to run a change report, before running a full report.** This is to ensure that details of leavers are captured, as they will only show on a change report.

As you will see in the guidance notes, you can view previous reports that you have run.

If you have any queries or difficulties with this process, please feel free to contact me via the methods below.

Regards

Andy Rigby Education Data and Analysis Team Children Services

Contact details for Andy Rigby:E-mail:andy.rigby@liverpool.gov.ukTelephone:233 3289Fax:233 4222

Log on to Oracle using your normal username and password. The following page will appear.

| Oracle Applications Home Page -           | Microsoft Internet Explorer                 | ×                                                                                                    |
|-------------------------------------------|---------------------------------------------|----------------------------------------------------------------------------------------------------|
| File Edit View Favorites Tools Help       |                                             | <u>/</u> /                                                                                                    |
| Q • O • 🖹 🖻 🟠 🔎 👷 🐼 🔝                     | · 🔄 🔟                                       |                                                                                                    |
| Address http://dev1zone5.liverpool.gov.uk | ::8007/OA_HTML/OA.jsp?OAFunc=OAHOMEPAGE     | 💌 🛃 Go 🛛 Links 🌺                                                                                                    |
| ORACLE                                    | and the second second                       | Logout Preferences Help                                                                                                    |
|                                           |                                             | Logged In As TCUNNINGHAM                                                                                                    |
| Ravigator                                 | Please select a responsibility.             | Favorites           Personalize           You have not selected any fovorites. Please use the "Personalize"           batton to set up your feworites. |
| Privacy Statement                         | Logout Preferences Help                     | Copyright (c) 2006. Oracle. All rights reserved.                                                                                                    |
|                                           | Click to access School<br>Workforce Reports |                                                                                                    |
| 🖉 Done                                    |                                             | Cocal intranet                                                                                                    |
|                                           |                                             |                                                                                                    |

Click on the LCC School Workforce Reports link. The page below should appear. Click on the Submit Reports link to choose which report to run.

| Cracle Applications Home Page - Windows Internet Explorer                                                                                                    |                      |                               | _ 7 X               |
|----------------------------------------------------------------------------------------------------|----------------------|-------------------------------|---------------------|
| Inttp://iasprodebus-lh.liverpool.gov.uk:14030/OA_HTML/OA.jsp?OAFunc=OAHOMEPAG                                                                                                    | E#                   | ▪ ↔ 🛪 Live Search             | 2                   |
| File Edit View Favorites Tools Help                                                                                                    |                      |                               |                     |
| 🎡 🎂 🕾 ▼ 🌮 Login 🏾 🎢 Oracle Applicati 🗙                                                                                                    | 🚱 Home 🔻 🖶 Print 👻 🗟 | Page 🔻 🕲 Tools 👻 😢 Help 🔻 🛙   | Pull Screen         |
| ORACLE E-Business Suite                                                                                                    | 🕞 Favorites 🔻        |                               |                     |
|                                                                                                    |                      | Logout Preferences He         | As RIGBVA2          |
| Oracle Applications Home Page                                                                                                    |                      | roddeo 14                     |                     |
| Main Menus<br>Personalize<br>Personalize<br>Person |                      |                               |                     |
| Logout Preferences Help<br>Privacy Statement                                                                                                    |                      | Copyright (c) 2005. Oracle: A | Il rights reserved. |
|                                                                                                    |                      |                               | <u> </u>            |
| http://iasprodebus-lh.liverpool.gov.uk:14030/0A_HTML/RF.jsp?function_id=407/5&resp_id=50876&resp_appl_id=800&security                                                                                                    | _group_id=           | Secol intranet                | 100% -              |

To see options for reports type 'lcc' in Program Name and click on magnifying glass.

|                                              | st: Name - Windows Internet Explorer                         |                                    | 관 ×                                              |
|----------------------------------------------|--------------------------------------------------------------|------------------------------------|--------------------------------------------------|
|                                              | rodebus-Ih.liverpool.gov.uk:14030/OA_HTML/RF.jsp?function_id | =40775&resp_id=50876&resp_appl_id= | 800 🔹 🤧 🗶 Live Search                            |
|                                              | ites Tools Help                                              |                                    |                                                  |
| 😭 🕸 🗄 🔹 🎾 Login                              | 🖉 Schedule Reque 🗙                                           | 🔂 Home 👻 🖶 Print 👻                 | Page ▼ ③ Tools ▼ ⑧ Help ▼ 	Full Screen           |
| ORACLE                                       | LCC School Workforce Reports                                 | 🛱 Navigator 🔻 👒 Favorales *        | <u>*</u>                                         |
|                                              |                                                              | II sangati 🗸 🔍 Farines             |                                                  |
| Name                                         | Parameters                                                   | Layout                             | Review                                           |
| Schedule Request: Name                       |                                                              | 1000000                            |                                                  |
| <ul> <li>Indicates required field</li> </ul> |                                                              |                                    | Cancel Submit Step 1 of 4 Next                   |
|                                              | Char Request                                                 |                                    |                                                  |
|                                              | C Cop) Request Program Name                                  | Q                                  |                                                  |
|                                              | Request Nam                                                  |                                    |                                                  |
|                                              | the name can later be used to rearch for this request        | $\mathbf{Y}$                       |                                                  |
|                                              | 7                                                            | 7                                  | Cancel Submit Step 1 of 4 Next                   |
| Privacy Statement                            | Home Logout Pre                                              | derences Help                      | Copyright (a) 2000, Drakle, All rights reserved, |
| inter oracement                              |                                                              |                                    |                                                  |
|                                              |                                                              |                                    |                                                  |
|                                              | Type 'lcc' in Progr<br>and click on ma<br>glass to sea       | <mark>gnifying </mark>             |                                                  |
| Dene.                                        |                                                              |                                    | 💽 Local Intranet 🗮 100% 👻                        |

#### **ABSENCE REPORT**

To view absence details, select absence option and click on Select.

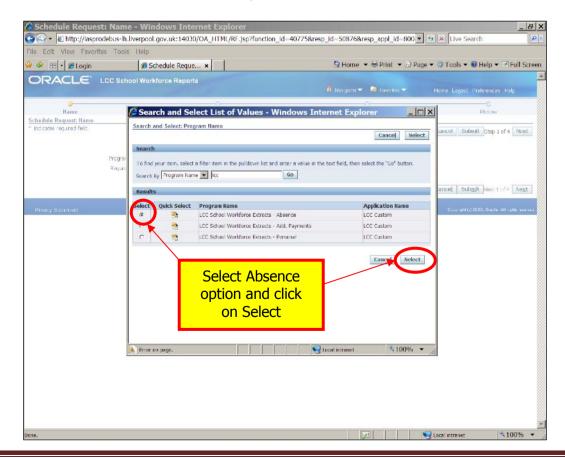

You can enter an appropriate name for the report, but this is optional. Click Next.

|                               | st: Name - Windows Internet E                                                                                                    | The product of the      |                 |                                   |                |                      | -3        |
|-------------------------------|----------------------------------------------------------------------------------------------------|-------------------------|-----------------|-----------------------------------|----------------|----------------------|-----------|
|                               | rodebus-Ih.liverpool.gov.uk:14030/OA_H                                                                                                    | TML/OA.jsp?_ri=0&_rc=FN | IDCPPROGRAMPAGE | 8scheduleRegion=I                 | H 🕶 😽 🗙 Live   | Search               | Q         |
| lle Edit Vlew Favor           |                                                                                                    | -                       |                 |                                   |                | 0                    |           |
| 🕸 🗄 - 🏀 Login                 | Schedule Reque ×                                                                                                    |                         | E Hom           | ie 👻 🖶 Print 👻 🗈                  | Page 👻 🤤 Loois | ▼ W Help ▼ ⊇ H       | uii Scree |
| DRACLE                        | LCC School Workforce Reports                                                                                                    |                         | 📅 Navigato      | r 🔻 👒 Favorites 🕶                 | Home Log       | out Preferences Help | ,         |
| Nome<br>Shedule Request: Name | Parar                                                                                                    | C)                      |                 | C)<br>Layout                      |                | ©<br>Review          |           |
| Indicates required field      | C How Request<br>C Copy Request<br>Program Name<br>LOC 51 common School<br>Request Name<br>Absence - September 11<br>Request Name<br>Absence - September 11 | ts - Alsence            | <u>_</u> q      |                                   |                | Submit Step 1 of 4   |           |
| Privacy Statement             |                                                                                                    | Hame Logit Profe        | report          | name for<br>(optiona<br>click Nex | the<br>I)      | Submit Step 1 F 4    | Next      |
|                               |                                                                                                    | L                       |                 |                                   |                |                      |           |
|                               |                                                                                                    |                         |                 |                                   |                |                      |           |
|                               |                                                                                                    |                         |                 |                                   |                |                      |           |
|                               |                                                                                                    |                         |                 |                                   |                |                      |           |
|                               |                                                                                                    |                         |                 |                                   |                |                      |           |
|                               |                                                                                                    |                         |                 |                                   |                |                      |           |
| е.                            |                                                                                                    |                         |                 |                                   | Local intran   | et 🔍 10              | 0%        |

Select Start & End dates using the calendars and then click Next

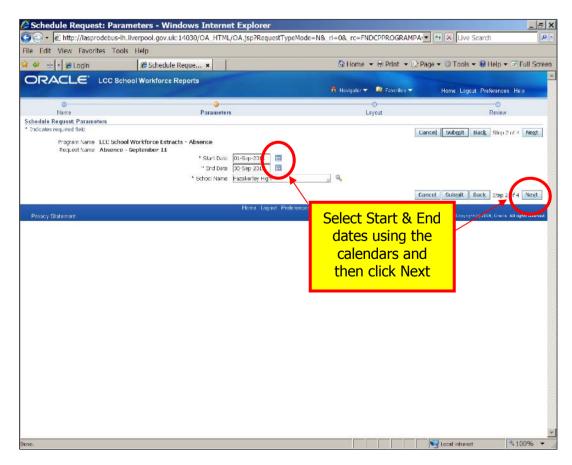

Choose which format you would prefer, from the drop down list and then click Next.

| Concel English LCC School Workforce Reports                                                                                                    |                                                               | yout - Windows Internet Explorer                             |                                                            |                                   |
|----------------------------------------------------------------------------------------------------|---------------------------------------------------------------|--------------------------------------------------------------|------------------------------------------------------------|-----------------------------------|
| Concel Exposite Hame     Concel Exposite Hame     Concel Exposite     Concel Exposite Hame     Concel Exposite Hame     Concenteree     Concel Exposite Hame     Concel Exposite Hame     Conce      |                                                               |                                                              | <pre>&amp;_rc=FNDCPPARAMETERPAGE&amp;_ti=1385075098_</pre> | • • × Vive Search                 |
| Anne      Back Step 3 of 4     Back     Step 3 of 4     Back     S      |                                                               |                                                              | 🔐 Home 👻 🖶 Print 👻 🕑 Pa                                    | ge 🕶 🎯 Tools 👻 😧 Help 👻 🐨 Full Sa |
| Name         Parameters         Layout         Review           adule Request: Layout         Cancel         Submit         Back         Step 3 of 4         Review           Program Name         LCC School Workforce Extracts - Absence         Request Itams         Step 3 of 4         Review           Program Name         LCC School Workforce Extracts - Absence         Request Itams         Step 3 of 4         Review           "For Language         "Template Itanguage         "Template Itanguage         "Format         Review         Review           "American English         LCC School Workforce E         Template Itanguage         "Format         Review         Review           Workey Statement         Home Logout Peet         Regional Choose format and         Concord. Returnit         Review                                                                                                    |                                                               | School Workforce Reports                                     | 📅 Navigator 👻 💽 Favorites 💌                                | Hame Logaut Preferences Help      |
| edule Request: Layout  Program Name: LCC School Workforce Extracts - Absence: Request Name: Absence - September 11 Layout Setting  For Language Tremplate Language  Format American English LCC School Workforce E Regish: United Kingdorg  Format American English LCC School Workforce E Regish: United Kingdorg  Format American English LCC School Workforce  Format American English  Format American English  Format American English  Format American English  Format American English  Format American English  Format American English  Forma |                                                               |                                                              | . •                                                        |                                   |
| Program Name       LCC School Workforce Estracts - Absence         Request Hame       Absence - September 11         Layout Setting       Tempkate Language         *For Language       Tempkate Language         *For Language       Tempkate Language         *For Language       Tempkate Language         *For Language       Tempkate Language         *For Language       Tempkate Language         *For Language       Tempkate Language         *For Language       Tempkate Language         *For Language       Tempkate Language         *For Language       Tempkate Language         *For Language       Tempkate Language         *For Language       Tempkate Language         *For Language       Tempkate Language         *Format       Tempkate Language         *Format       Tempkate Language         *Format       Tempkate Language         *format       Tempkate Language         *format       Tempkate Language         *format       Tempkate Language         *format       Tempkate Language         *format       Tempkate Language         *format       Tempkate Language         *format       Tempkate Language         *format       T                                                                                                    |                                                               | Parametera                                                   | Layout                                                     | Review                            |
| rivacy Statement Home Logous Pare Choose format and                                                                                                    | Request Name Abser<br>Layout Setting<br>*For Language *Templa | nce - September 11<br>te Name - "Template Language - "Format |                                                            |                                   |
|                                                                                                    | Privacy Statement                                             | Home Logou                                                   | Choose format an                                           |                                   |
|                                                                                                    |                                                               |                                                              |                                                            |                                   |
|                                                                                                    |                                                               |                                                              |                                                            |                                   |
|                                                                                                    |                                                               |                                                              |                                                            |                                   |
|                                                                                                    |                                                               |                                                              |                                                            |                                   |
|                                                                                                    |                                                               |                                                              |                                                            |                                   |
|                                                                                                    |                                                               |                                                              |                                                            |                                   |
|                                                                                                    |                                                               |                                                              |                                                            |                                   |

Check details & then click on Submit.

|                                                | Tools Help                                                                 |                               |                          |                   |                           |      |
|------------------------------------------------|----------------------------------------------------------------------------|-------------------------------|--------------------------|-------------------|---------------------------|------|
| 85 🔹 🏀 Login                                   | 💋 Schedule Reque 🗙                                                         |                               | 🐴 Home                   | 🕶 🖶 Print 👻 🖻 Pag | ge 👻 🕥 Tools 🔻 😣 Help 👻 🗄 | Full |
|                                                | C School Workforce Reports                                                 |                               | 📅 Navigalor <del>v</del> | 😡 Favoriles 🔻     | Home Logout Preferences   | Help |
| 0<br>Name                                      | •                                                                          |                               | 0                        |                   | 0                         |      |
| ule Request: Review                            | Parameters                                                                 |                               | Layout                   |                   | Review                    |      |
|                                                |                                                                            |                               |                          |                   | Cancel Back Step 4 of     | Subn |
| Name                                           |                                                                            |                               |                          |                   | ·                         |      |
|                                                | ory Numeric Character                                                      | æ                             |                          |                   |                           |      |
| Parameters<br>Start Date 01-4<br>End Date 30-4 | Sep-2011                                                                   |                               |                          |                   |                           |      |
| School Name Fazz                               | ikerley High                                                               |                               |                          |                   |                           |      |
| Layout Settings<br>For Language Temp           | late Name Language<br>chool Workforce Extracts - Absence English: United K | Output Format<br>ingdom EXCEL |                          |                   |                           |      |
|                                                |                                                                            |                               | Click or                 | Submit            | Cancel Back Step 4        | Subm |
| American English LCC Si                        |                                                                            | Home Logout Preference        |                          |                   |                           |      |
| American English LCC Si                        |                                                                            | Home Lagout Preference        |                          |                   |                           |      |
| American English LCC Si                        |                                                                            | Home Lagout Preference        |                          |                   |                           |      |
| American English LCC Si                        |                                                                            | Hame Lagout Preference        |                          |                   |                           |      |
|                                                |                                                                            | Hame Lagout Preference        |                          |                   |                           |      |

When you receive a Request ID, click OK.

| Information - Windows I                                                       | nternet Explorer                                                                                                    |                                |                             | _ 6                                             |
|-------------------------------------------------------------------------------|----------------------------------------------------------------------------------------------------|--------------------------------|-----------------------------|-------------------------------------------------|
| 🚱 🕤 🖻 http://iasprodebus-lh.liv                                               | verpool.gov.uk:14030/OA_HTM                                                                                                    | /L/OA.jsp?_ri=0&_rc=FNDCPSUBSU | MMARYPAGE&_ti=13850750      | + 🗙 Live Search                                 |
| File Edit View Favorites Tools                                                | Help                                                                                                    |                                |                             |                                                 |
| 🙀 🕸 🔠 - 🏾 🏀 Login                                                             | Contraction Report Report Repo |                                | 🚹 Home 👻 🖶 Print 👻 🖻 Page   | 🔹 🥥 Tools 👻 🚯 Help 👻 🖻 Full Screer              |
| ORACLE' LCC School                                                            | ol Workforce Reports                                                                                                    | Special State                  | 📅 Navigator 👻 🕞 Favorites 👻 | Home Logout Preferences                         |
| Information<br>Your request for LCC School Workforce<br>Request ID is 4605135 | Extracts - Absence has been scho                                                                                                    | eduled. The                    |                             |                                                 |
|                                                                               |                                                                                                    | Home Logout Preferences        | Click OK                    | <u>OK</u>                                       |
| Privacy Statement                                                             |                                                                                                    |                                |                             | Copyright (c) 2008, Crectel All rights reserved |
|                                                                               |                                                                                                    |                                |                             |                                                 |
|                                                                               |                                                                                                    |                                |                             |                                                 |
|                                                                               |                                                                                                    |                                |                             |                                                 |
|                                                                               |                                                                                                    |                                |                             |                                                 |
|                                                                               |                                                                                                    |                                |                             |                                                 |
|                                                                               |                                                                                                    |                                |                             |                                                 |
|                                                                               |                                                                                                    |                                |                             |                                                 |
|                                                                               |                                                                                                    |                                |                             |                                                 |
|                                                                               |                                                                                                    |                                |                             |                                                 |
|                                                                               |                                                                                                    |                                |                             |                                                 |
|                                                                               |                                                                                                    |                                |                             |                                                 |
|                                                                               |                                                                                                    |                                |                             |                                                 |
| Done                                                                          |                                                                                                    |                                |                             | Local intranet \$100% -                         |

If the report takes a while to run, click refresh. The report will show as running until it is ready.

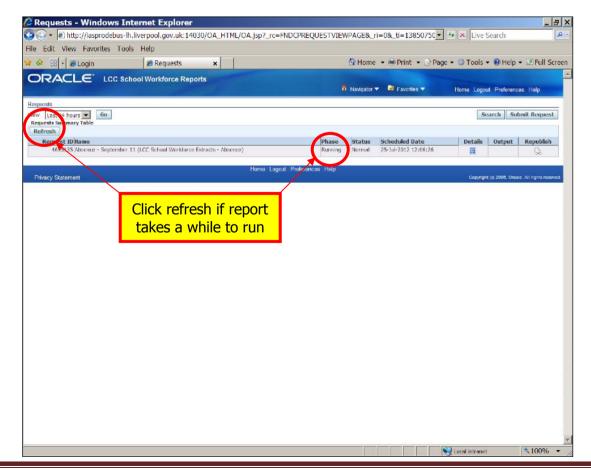

When report shows as completed, click on the Output icon.

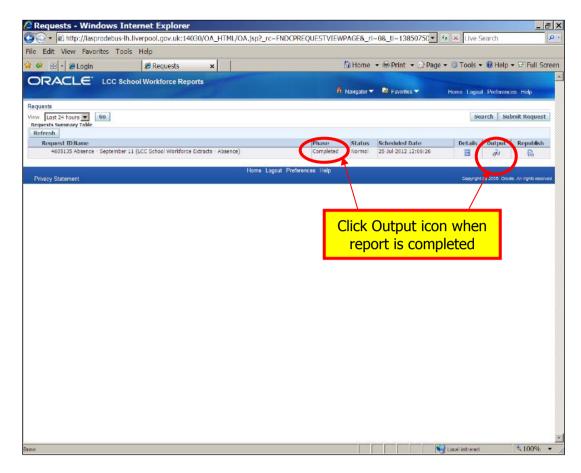

Click Open to view the file.

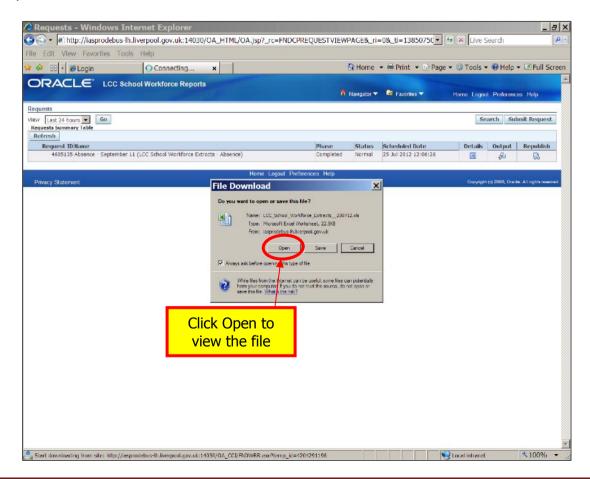

Here is an extract of a dummy absence report.

#### **ADDITIONAL PAYMENTS**

Select Add. Payments from search list and click Select

| 🍄 🏽 🥙 Schedule Request: I          | Name               |                                                                | 🚹 Home 👻 🕬 Print 👻 🗈 Pag                    | e 👻 😳 Tools 👻 🔞 Help 👻 🔝 Full Scr |
|------------------------------------|--------------------|----------------------------------------------------------------|---------------------------------------------|-----------------------------------|
|                                    | School Workforce R |                                                                | 📅 Navigator 🔻 🗟 Favorites 🔻                 |                                   |
| G<br>Name<br>chedule Request: Name | Search and         | Panmeters<br>Select List of Values - Windows Int               | avaut<br>Lavaut                             | Pedew                             |
| Indicates required field           | Search and Select: | the first contractory of                                       | Cance                                       | ubmit Step 1 of 4 Negt            |
| Pri<br>Fi                          |                    | lect a filter item in the pulldown list and enter a value in t | he text field, then select the "Go" button. |                                   |
|                                    | Search By Program  | Name V Icc Go                                                  |                                             | ubmit Sup 1 of 4 Next             |
| Privacy Statement                  | Select Quick Sel   | ect Program Name                                               | Application Nam                             | Ca2018, Circle All ophisresen     |
|                                    | <u> </u>           | LCC School Workforce Extracts - Absence                        | LCC Custom                                  |                                   |
|                                    |                    | LCC School Workforce Extracts - Add. Payments                  | LCC Custom                                  |                                   |
|                                    |                    |                                                                | Cancel                                      | Select                            |
|                                    |                    | Select Add                                                     |                                             |                                   |
|                                    |                    | Payments option                                                |                                             |                                   |
|                                    | Done               | and click on Select                                            | Local intranet                              | 100% -                            |
|                                    |                    |                                                                |                                             |                                   |
|                                    |                    |                                                                |                                             |                                   |
|                                    |                    |                                                                |                                             |                                   |
|                                    |                    |                                                                |                                             |                                   |

Enter a report name, if you wish and click Next.

| Schedule Request: Name - W                               |                                                                                                    | rc=FNDCPPROGRAMPAGE&scheduleRegion=H -                       | × Live Search                                 |
|----------------------------------------------------------|----------------------------------------------------------------------------------------------------|--------------------------------------------------------------|-----------------------------------------------|
| e Edit View Favorites Tools Help                         |                                                                                                    |                                                              |                                               |
| 🏟 💋 Schedule Request: Name                               |                                                                                                    | 🕼 Home 👻 🖶 Print 👻 🔂 Pag                                     | ge 🕶 🎯 Tools 🕶 😣 Help 👻 🖻 Full Scr            |
| DRACLE LCC School Wo                                     | orkforce Reports                                                                                                    | 📅 Navigator 🔻 💀 Favoritas 🔻                                  | Home Logout Preferences Help                  |
| Name<br>hedule Request: Name                             | Parameters                                                                                                    | ©<br>Layout                                                  | Review                                        |
| Indicates required field<br>Program Name<br>Request Name | New Request     Copy Request     Second Workson Editacts - Add. Payments     Hensine can later be used to see for this request | × 9.                                                         | Cancel Submit Step 1 of 4 Next                |
| 'rivacy Statement                                        | Hanale Ciri Ser de Lado la 12 de com la recesi                                                                                 | Enter a name for the<br>report (optional)<br>then click Next | Copyright (g 2005, Citable: All rights record |
|                                                          |                                                                                                    |                                                              | _                                             |
|                                                          |                                                                                                    |                                                              |                                               |
|                                                          |                                                                                                    |                                                              |                                               |
|                                                          |                                                                                                    |                                                              |                                               |
|                                                          |                                                                                                    |                                                              |                                               |
|                                                          |                                                                                                    |                                                              | Sucal intranet 100%                           |

Change the number of the month in the text field e.g. 1=April, 2=May, if necessary.

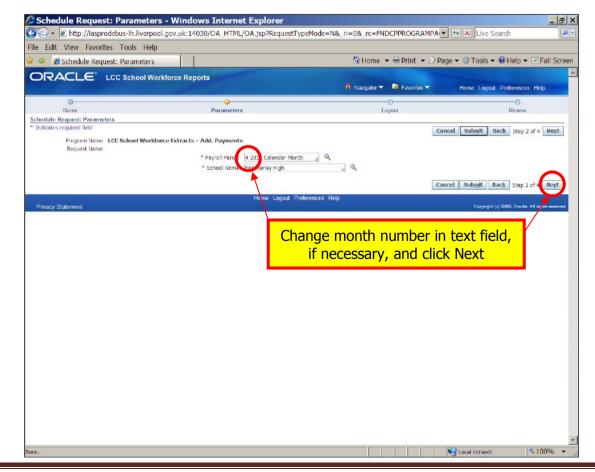

Choose which format you would prefer, from the drop down list and then click Next.

| 🖉 Schedule Request: Layout - Windows Internet Exp                                                                                                    | olorer                      |                                  |                                 | _ <del>_</del> _ × |
|----------------------------------------------------------------------------------------------------|-----------------------------|----------------------------------|---------------------------------|--------------------|
| 🌀 🕞 ▪ 🖻 http://iasprodebus-lh.liverpool.gov.uk:14030/OA_HTML                                                                                                    | /OA.jsp?_ri=0&_rc=FNDCPPARA | METERPAGE&_ti=12473521           | 56 🛨 😽 🗙 Live Search            | P -                |
| File Edit View Favorites Tools Help                                                                                                    |                             |                                  |                                 |                    |
| 🐨 🏶 🏉 Schedule Request: Layout                                                                                                    |                             | 🚯 Home 👻 🖶 Print 👻 🗈             | Page 🕶 🕜 Tools 👻 🔞 Help 👻 🗟     | E Full Screen      |
| ORACLE LCC School Workforce Reports                                                                                                    |                             |                                  |                                 | A                  |
|                                                                                                    |                             | 🏛 Navigator 🔻 👒 Favorites 🔫      | Home Logout Preferences H       | Help               |
| 0 0                                                                                                    |                             | •                                | 0                               |                    |
| Name Parameters<br>Schedule Request: Layout                                                                                                    |                             | Layout                           | Review                          |                    |
| Program Name LCC School Workforce Extracts - Add. Payments<br>Request Name<br>Layout Setting<br>"For Language "Template Name "Template Language<br>American English LCC School Workforce E Legish: United Kingdorg | Format<br>EXCEL             | l                                | Cancel Submit Back Step 3 of    | 4 Next             |
|                                                                                                    |                             | 1                                | Cancel Submit Back Step 3 d     | 4 Negt             |
| Privacy Statement                                                                                                    | Home Logout Preisences Help |                                  | Copyright (d) 2006. Oradie: All | rights reserved.   |
|                                                                                                    |                             | noose format a<br>then click Nex |                                 |                    |
|                                                                                                    |                             |                                  |                                 |                    |
|                                                                                                    |                             |                                  |                                 |                    |
|                                                                                                    |                             |                                  |                                 |                    |
|                                                                                                    |                             |                                  |                                 |                    |
|                                                                                                    |                             |                                  |                                 |                    |
|                                                                                                    |                             |                                  |                                 |                    |
| Done                                                                                                    |                             |                                  | Social intranet                 | 100% -             |

Check details & then click on Submit.

| & Schedule Request: Review                                             |                                                  | 🖄 Home 👻 🖶 Pri               | nt 🔸 🗈 Page 🔹 🎯 Tools 👻 😣 Help 👻 📼 Full S |
|------------------------------------------------------------------------|--------------------------------------------------|------------------------------|-------------------------------------------|
| RACLE' LCC School Wo                                                   | orkforce Reports                                 | 📅 Navigalor 🔻 🔍 Fa           | grilles 🕶 Home Logout Preferences Help    |
| 0                                                                      | 0                                                | 0                            |                                           |
| Name                                                                   | Parameters                                       | Layout                       | Review                                    |
| dule Request: Review                                                   |                                                  |                              | Cancel Back Step 4 of 4 Subgi             |
|                                                                        |                                                  |                              | Cancel Dack Stept of Jubili               |
| Name                                                                   |                                                  |                              |                                           |
|                                                                        | hool Workforce Extracts - Add. Payments          |                              |                                           |
| Request Name                                                           |                                                  |                              |                                           |
| Operating Unit<br>Language Settings                                    |                                                  |                              |                                           |
|                                                                        | ric Character                                    |                              |                                           |
| American English United Kingdom .,                                     |                                                  |                              |                                           |
|                                                                        |                                                  |                              |                                           |
| Parameters                                                             |                                                  |                              |                                           |
| Payroll Period 2 2012 Calendar<br>Month<br>School Name Fazakerley High |                                                  |                              |                                           |
| Layout                                                                 |                                                  |                              |                                           |
| Layout Settings                                                        |                                                  |                              |                                           |
| For Language Template Name                                             | Language                                         | Output Format                |                                           |
| American English LCC School Workforce                                  | Extracts - Add. Payments English: United Kingdom | EXCEL                        |                                           |
|                                                                        |                                                  |                              |                                           |
|                                                                        |                                                  |                              |                                           |
|                                                                        |                                                  |                              | Cancel Rack and Chubmi                    |
|                                                                        |                                                  | Click on Su                  | bmit Cancel Back Step Work Submit         |
| vacy Statement                                                         | Heme Lo                                          | gout Prefarence: Click on Su | bmit Cancel Back Surp Mr Submit           |

When you receive a Request ID, click OK.

| C Information - Windows Int                                           |                                            |                                        | ×                                               |
|-----------------------------------------------------------------------|--------------------------------------------|----------------------------------------|-------------------------------------------------|
| 😋 🕙 🔹 🗟 http://iasprodebus-lh.live                                    | rpool.gov.uk:14030/OA_HTML/OA.jsp?_ri=0    | & rc=FNDCPSUBSUMMARYPAGE& ti=16940606. | Live Search                                     |
| File Edit View Favorites Tools H                                      | elp                                        |                                        |                                                 |
| 😪 🍻 🌈 Information                                                     |                                            | 😚 Home 👻 🖶 Print 👻 🗈 Page              | 🔹 🞯 Tools 👻 😢 Help 👻 🖻 Full Screen              |
| ORACLE' LCC School                                                    | Workforce Reports                          | 🙃 Navigalor 🔻 🔍 Favoriles 🕶            | Home Logout Preferences                         |
| D Information                                                         |                                            |                                        |                                                 |
| Your request for LCC School Workforce Ex<br>The Request ID is 4605649 | tracts - Add. Payments has been scheduled. |                                        |                                                 |
|                                                                       |                                            | gout Preferences Click OK              | ОК                                              |
| Privacy Statement                                                     | Home Lo                                    | gout Preferences CIICK OK              | Copyright (c) 2000, Oracle, All rights reversed |
| Contraction Contraction                                               |                                            |                                        |                                                 |
|                                                                       |                                            |                                        |                                                 |
|                                                                       |                                            |                                        |                                                 |
|                                                                       |                                            |                                        |                                                 |
|                                                                       |                                            |                                        |                                                 |
|                                                                       |                                            |                                        |                                                 |
|                                                                       |                                            |                                        |                                                 |
|                                                                       |                                            |                                        |                                                 |
|                                                                       |                                            |                                        |                                                 |
|                                                                       |                                            |                                        |                                                 |
|                                                                       |                                            |                                        |                                                 |
|                                                                       |                                            |                                        |                                                 |
|                                                                       |                                            |                                        |                                                 |
|                                                                       |                                            |                                        |                                                 |
|                                                                       |                                            |                                        |                                                 |
|                                                                       |                                            |                                        |                                                 |
|                                                                       |                                            |                                        |                                                 |
|                                                                       |                                            |                                        |                                                 |
|                                                                       |                                            |                                        |                                                 |
|                                                                       |                                            |                                        |                                                 |
|                                                                       |                                            |                                        |                                                 |
|                                                                       |                                            |                                        |                                                 |
| Dane                                                                  |                                            |                                        | Local intranet 4 100% -                         |

If the report takes a while to run, click refresh. The report will show as running until it is ready.

| Edit View Favorites Tools Help                                                                                                    |               |                      |             |                      |               |              |                    |
|----------------------------------------------------------------------------------------------------|---------------|----------------------|-------------|----------------------|---------------|--------------|--------------------|
| 🎽 🌈 Requests                                                                                                    |               |                      | 💁 Home      | 🔹 🖶 Print 👻 🗈 Page   | • • @ Tools • | 🕶 😧 Help     | → ■ Full S         |
| RACLE LCC School Work                                                                                                    | force Reports |                      |             |                      |               |              |                    |
| A CONTRACT OF A CONTRACT OF A |               | Ĥ                    | Navigator - | 🛛 🐼 Favorites 🔽      | Home Logou    | it Preferenc | es Help            |
| uests                                                                                                    |               |                      |             |                      |               |              |                    |
| Last 24 hours GO<br>uests ummary Table                                                                                                    |               |                      |             |                      | Se            | arch Su      | bmit Reques        |
| fresh<br>Regent IDName                                                                                                    |               | Interes              | Status      | Scheduled Date       | Date No.      | Cuturt       | Republis           |
| 4605652 LCC School Workforce Extracts - Ar                                                                                                    | ld. Payments  | Phase<br>Pending     | Normal      | 25-Jul-2012 15:48:39 | Details       | Output       |                    |
| 4605649 CC School Workforce Extracts - Ad                                                                                                    |               | completed            | Normal      | 25-Jul-2012 15:41:54 |               | ÷            | R.                 |
| 4605581 LC School Workforce Extracts - Ad                                                                                                    |               | Completed            | Normal      | 25-Jul-2012 15:19:40 |               | - F          | 8                  |
| 4605421 LCC S                                                                                                    |               | Completed            | Normal      | 25-Jul-2012 14:06:41 |               | 10           | 0                  |
| 4605135 Absen Click rofr                                                                                                    | esh if report | Completed            | Normal      | 25-Jul-2012 12:06:26 |               | ÷            |                    |
|                                                                                                    |               |                      |             |                      |               | 1. 1.        |                    |
| takes a v                                                                                                    | while to run  | out Preferences Help |             |                      |               |              | ie. All rights rew |
| vacy Statement                                                                                                    |               |                      |             |                      |               |              |                    |
| vacy Statement                                                                                                    |               |                      |             |                      |               |              |                    |

When report shows as completed, click on the Output icon.

|                                               | ernet Explorer                                                    |                           |                          |               |            |                     |
|-----------------------------------------------|-------------------------------------------------------------------|---------------------------|--------------------------|---------------|------------|---------------------|
| <ul> <li>Edit View Favorites Tools</li> </ul> | liverpool.gov.uk:14030/OA_HTML/OA.jsp?_rc=                        | FNDCPREQUESTVIEWPAGE&_rl= | 0&_tl=17883601_          | Live S        | earch (    |                     |
| Curt view Favorites Tools                     | nep                                                               | 4 Home                    | 🕶 🖶 Print 💌 🗟 Paos       | e 🔻 🗇 Tools 🔻 | • 😥 Helo 🤊 | r 🗟 Full Sc         |
| DRACLE LCC Sch                                | ool Workforce Reports                                             |                           |                          |               |            |                     |
|                                               |                                                                   | 🙃 Namgator 🔻              | 😪 Favorites 🔽            | Home Logoul   | Preference | s Help              |
| quests                                        |                                                                   |                           |                          |               |            |                     |
| w Last 24 hours 💌 60<br>equests Summary Table |                                                                   |                           |                          | 36            | arch Sub   | mit Request         |
| Refresh                                       |                                                                   |                           |                          |               |            |                     |
| Request ID Name                               |                                                                   | nase Status               | Scheduled Date           | Details       | atput      | Republish           |
| 4605652 LCC School Workforce E                |                                                                   | Completed Normal          | 25-Jul-2012 15:48:39     |               | 2          |                     |
| 4605649 LCC School Workforce E                |                                                                   | Compare Normal            | 25-Jul-2012 15:41:54     |               | ÷          | Q.                  |
| 4605581 LCC School Workforce E                |                                                                   | Completed Normal          | 25-Jul-2012 15:19:40     | Test .        | 40         | <b>Q</b>            |
| 4605421 LCC School Workforce E                | etracts - Personal<br>1 (LCC School Workforce Extracts - Absence) | Completed Normal          | 25-Jul-2012 14:06:41     |               | 品          | 5.<br>0.            |
| Prvacy Statement                              | Home Logi                                                         |                           | utput icon<br>t is compl |               | 16, Orask  | e. All rights reser |
| Mwacy Statement                               | Home Logi                                                         |                           |                          |               | 16, Oració | e. All rights reser |
| wacy Statement                                | Home Logi                                                         |                           |                          |               | 10. Oraci  | : All rights reser  |
| nvacy Statement                               | Home Logi                                                         |                           |                          |               | 18, Oraak  | 2. All sights reso  |
| Pivacy Statement                              | Home Log                                                          |                           |                          |               | 10, Praoli | All rights report   |

Click Open to view the file.

| e Edit View Favorites Tools               |                                                                                                    |                                                                                                    |                                    | Partone        |                      | (i) Taala      | (C) Hala         | A Full Co              |
|-------------------------------------------|----------------------------------------------------------------------------------------------------|----------------------------------------------------------------------------------------------------|------------------------------------|----------------|----------------------|----------------|------------------|------------------------|
| Connecting                                |                                                                                                    |                                                                                                    | 1                                  | Dr Home        | ★      Berint        | 2 🔻 🤤 I OOIS א | • W Help         | tel Full So     ■      |
| DRACLE' LCC Sch                           | ool Workforce Reports                                                                                           |                                                                                                    |                                    |                | -                    |                |                  |                        |
|                                           | 12                                                                                                    |                                                                                                    | n                                  | Navigator 🕶    | 🗟 Favontes 🔻         | Home Logo      | t Preferenc      | es Help                |
| quests                                    |                                                                                                    |                                                                                                    |                                    |                |                      |                |                  |                        |
| w Last 24 hours  Go equests Summary Table |                                                                                                    |                                                                                                    |                                    |                |                      | Se             | arch Sul         | bmit Request           |
| Refresh                                   |                                                                                                    |                                                                                                    |                                    |                |                      |                |                  |                        |
| Request ID Name                           |                                                                                                    |                                                                                                    | Phase                              | Status         | Scheduled Date       | Details        | Output           | Republish              |
| 4605652 LCC School Workforce F            |                                                                                                    |                                                                                                    | Completed                          | Normal         | 25-Jul-2012 15:48:39 |                | a Sta            | R                      |
| 4605649 LCC School Workforce E            |                                                                                                    |                                                                                                    | Completed                          | Normal         | 25-Jul-2012 15:41:54 |                | din a            | 62                     |
| 4605581 LCC School Workforce (            | and the second second second second second second second second second second second second second second secon | File Download                                                                                                    | Completed                          | Normal         | 25-Jul-2012 15:19:40 | a              | æ                | R                      |
| 4605421 LCC School Workforce B            | Extracts - Personal                                                                                             | rile Download                                                                                                    |                                    |                | 25-Jul-2012 14:06:41 |                | e Sa             | 2                      |
| 4605135 Absence - September 1             | 11 (LCC School Workforce Extrac                                                                                 | Do you want to open or save this file                                                                                                    | ?                                  |                | 25-Jul-2012 12:06:26 | 豆              | 1 A A            | 62                     |
| Privacy Statement                         |                                                                                                    | Name: LCC, School (Weithfor<br>Type: Microsoft Excel Works<br>From: Legislation ergo<br>Open                                                                                            | heet, 33.7KB<br>xol.gov.uk<br>Save | Cancel         |                      | Copyright      | 1 (c) 2006, Cros | ile. All tights reserv |
| Privacy Statement                         | Clia                                                                                                    | Vikle files from the known can be<br>harm your computer first works                                                                                                    | meet, 33.748<br>xol.gov.uk<br>Save | an potentially |                      | Copyrah        | 1 (d) 2005, Gree | ie. All right reserv   |
| Privacy Statement                         |                                                                                                    | Type. Microsoft Ence Works<br>From: enc codeus From expo<br>Open<br>Avrays ask before opening unper of file<br>While (files from the komet can be<br>hem your computer (frou do not the | meet, 33.748<br>xol.gov.uk<br>Save | an potentially |                      | Copyrati       | 1 Ki 2005, Oroc  | ile. All fights reserv |

Here is an extract of a dummy additional payments report.

| licrosoft Excel - FND | DWRR.e:        | xe [Read-Only]   |                   |                      |            |            |                                                |              |             |   |      |           |             |              |
|-----------------------|----------------|------------------|-------------------|----------------------|------------|------------|------------------------------------------------|--------------|-------------|---|------|-----------|-------------|--------------|
| He Edt Yew            | Insert         | Format Looks     | Data Window Help  |                      |            |            |                                                |              |             |   | Туре | a questi: | on for help | 1            |
| 6 🖬 🖪 🖓               | 3 13           | D. 7 13. X       | 20-3 ワ.           | (r - 10)             | Σ - 2      | XI 🏨 🌒 100 | % 🔹 🖉 Arial 🔹                                  | • 10 • B I U |             |   | 9 %  | , ,       | III • 🔊 ·   | · <u>A</u> · |
| ****                  | 115            | 8 3 4 0          | Reply with Change | End Revi             | OWIN L     |            |                                                |              |             |   |      |           |             |              |
| A1 -                  | fx.            |                  |                   |                      |            |            |                                                |              |             |   |      |           |             |              |
| A                     |                | В                | C                 | D                    | E          | F          | G                                              | Н            |             | 1 | J    | l k       | К           | L            |
|                       |                |                  | Page :1 of 1      |                      |            |            |                                                |              |             |   |      |           |             |              |
| LCC School \          | Worki          | force Extract    | s Add. Payment    | IS                   |            |            |                                                |              |             |   |      |           |             |              |
| Period Start Date     |                | 01-Apr-09        |                   |                      |            |            |                                                |              |             |   |      |           |             |              |
| eriod End Date        |                | 30-Apr-09        |                   |                      |            |            |                                                |              |             |   |      |           |             |              |
| ichool Name           | 3              | Sea View Juniors |                   |                      |            |            |                                                |              |             |   |      |           |             |              |
| racle Number          |                | Teacher Number   |                   |                      |            |            | Category Of Additional Payment                 |              |             |   |      |           |             |              |
|                       | 39316          | 11/2000          |                   | Employee             |            | Employee   | First Aid Allowance                            |              | 8.67        |   |      |           |             |              |
|                       | 39308<br>39317 | 4567893          |                   | Employee<br>Employee | One<br>Siz | Employee   | NP Additional Duty Allowance<br>Meal Abstement |              | 250<br>0.42 |   |      |           |             |              |
|                       | 39314          | 8                |                   | Employee             | Three      | Employee   | Additional Duty Allowance                      |              | 100         |   |      |           |             |              |
|                       | 39313          | 7898.56          |                   | Employee             | Two        |            | Special Needs Allowance                        | 15           | 9.33        |   |      |           |             |              |
| **** End of Repor     | d ****         |                  |                   |                      |            |            |                                                |              |             |   |      |           |             |              |
| *** End of Repor      | d ****         |                  |                   |                      |            |            |                                                |              |             |   |      |           |             |              |
| *** End of Repor      | ei ****        |                  |                   |                      |            |            |                                                |              |             |   |      |           |             |              |
| **~ End of Repor      | ei ****        |                  |                   |                      |            |            |                                                |              |             |   |      |           |             |              |
| *** End of Repor      | ei ****        |                  |                   |                      |            |            |                                                |              |             |   |      |           |             |              |
| *** End of Repor      | ei ****        |                  |                   |                      |            |            |                                                |              |             |   |      |           |             |              |
| **~ End of Repor      | ci ****        |                  |                   |                      |            |            |                                                |              |             |   |      |           |             |              |
| **~ End of Repor      | ci ++++        |                  |                   |                      |            |            |                                                |              |             |   |      |           |             |              |
| ++→ End of Repor      | ****           |                  |                   |                      |            |            |                                                |              |             |   |      |           |             |              |
| **~ End of Repor      | ****           |                  |                   |                      |            |            |                                                |              |             |   |      |           |             |              |
| **~ End of Repor      | ****           |                  |                   |                      |            |            |                                                |              |             |   |      |           |             |              |
| ••• End of Repor      |                |                  |                   |                      |            |            |                                                |              |             |   |      |           |             |              |
| ••• End of Repor      |                |                  |                   |                      |            |            |                                                |              |             |   |      |           |             |              |
|                       |                |                  |                   |                      |            |            |                                                |              |             |   |      |           |             |              |
| H FOWRR /             |                |                  |                   |                      |            |            | 1                                              |              |             |   |      |           |             |              |

Personal

Select Personal and click Select

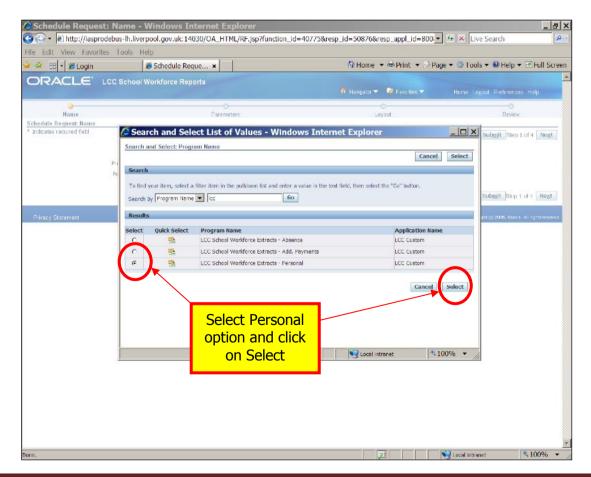

Enter a report name, if you wish and click Next.

| Edit View Favo                                         | rites Tools Help                                                                                                    |                         |                                                       |                                     |
|--------------------------------------------------------|----------------------------------------------------------------------------------------------------|-------------------------|-------------------------------------------------------|-------------------------------------|
| 🔉 🔡 · 💋 Login                                          | Schedule Reque ×                                                                                                    | - Y                     | 🔂 Home 🝷 🖶 Print 🍷 🗟                                  | Page 🔹 🥝 Tools 👻 🔞 Help 👻 🖻 Full Sc |
| RACLE                                                  | LCC School Workforce Reports                                                                                                    |                         | 📅 Navigator 🔻 🕞 Favorites 🔻                           | Home Logout Preferences Help        |
| Name<br>edule Request: Name<br>ndicates required field | Parame                                                                                                    | atars                   | ©-<br>Layout                                          | Review                              |
|                                                        | New Request     Cow Program     Name LCC School Workforce Extracts     Request Name     Loc School Workforce Extracts     Request Name     Loc School Workforce Extracts |                         | a,                                                    |                                     |
| rivacy Statement                                       |                                                                                                    | Home Logout Preferences | Help                                                  | Cancel Submit Step 1 o 4 Next       |
|                                                        |                                                                                                    |                         | er a name for the<br>rt (optional) ther<br>click Next |                                     |
|                                                        |                                                                                                    |                         |                                                       |                                     |
|                                                        |                                                                                                    |                         |                                                       |                                     |
|                                                        |                                                                                                    |                         |                                                       |                                     |

To choose mode, click on magnifying glass.

| le Edit View Favorites           | Tools Help                           |                         |                 |                       | ive Search                                  |
|----------------------------------|--------------------------------------|-------------------------|-----------------|-----------------------|---------------------------------------------|
|                                  | Schedule Reque ×                     | Ĩ                       | 🔄 Home 💌 🕷      | Print 🔹 🖻 Page 👻 🎯 To | ols 👻 🛞 Help 👻 🗈 Full Scre                  |
| ORACLE' LCC                      | School Workforce Reports             |                         | 🃅 Navigator 👻 📑 | avorites 🔻 🛛 Home     | Logout Preferences Help                     |
| 0<br>Name                        |                                      |                         | 0               |                       | Raview                                      |
| chedule Request: Parameters      | Farame                               | ters                    | Layout          |                       | New every                                   |
| Indicates required field         |                                      |                         |                 | Cancel Subm           | it Back Step 2 of 4 Next                    |
| Frogram Name LCC<br>Request Name | School Workforce Extracts - Personal | $\sim$                  |                 |                       |                                             |
| Request nume                     | * Mo                                 | de 🔤 🔍                  |                 |                       |                                             |
|                                  | * School Nan                         | ne Fazakerley Hig       | J 🔍             |                       |                                             |
|                                  |                                      | Т                       |                 | Cancel Subm           | it Back Step 2 of 4 Next                    |
|                                  |                                      | Home Logaut Preferences | - Help          |                       |                                             |
| Privacy Statement                |                                      | - 48                    | 1 <sup>2</sup>  | Ge                    | pyright (c) 2008, Oracle All rights reserve |
|                                  |                                      |                         |                 |                       |                                             |
|                                  |                                      |                         |                 |                       |                                             |
|                                  | <b>F</b>                             |                         |                 |                       |                                             |
|                                  |                                      | Click or                |                 |                       |                                             |
|                                  |                                      | magnifying              |                 |                       |                                             |
|                                  |                                      |                         |                 |                       |                                             |
|                                  |                                      | to choose n             | node            |                       |                                             |
|                                  | L                                    |                         |                 |                       |                                             |
|                                  |                                      |                         |                 |                       |                                             |
|                                  |                                      |                         |                 |                       |                                             |
|                                  |                                      |                         |                 |                       |                                             |
|                                  |                                      |                         |                 |                       |                                             |
|                                  |                                      |                         |                 |                       |                                             |
|                                  |                                      |                         |                 |                       |                                             |
|                                  |                                      |                         |                 |                       |                                             |
|                                  |                                      |                         |                 |                       |                                             |
|                                  |                                      |                         |                 |                       |                                             |
|                                  |                                      |                         |                 |                       |                                             |

To get mode options, click Go.

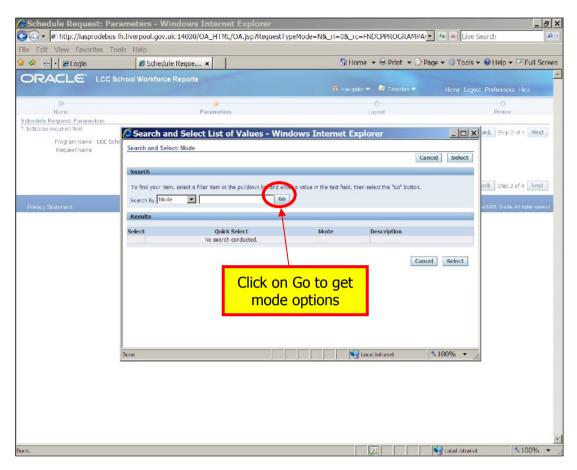

Choose mode preference and click Select. You are advised to run a change report before a full report.

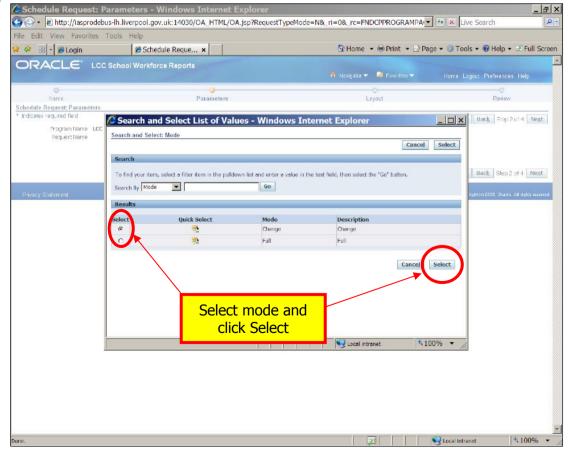

#### Click Next

| A http://fasprodebus/h.liverpool.gov.uk:14030/OA_HTML/OA_jsp?RequestTypeMode=N&_ri=0&_rc=FNDCPPROGRAMPA,      A Live Search    Ite Edit View Favorites Tools Help   Ite Edit View Favorites Tools Help   Ite Click Cschool Workforce Reports        Oracle Loc School Workforce Reports    Ite Request Parameters        Parameters    Ite Logout Preferences Help         Procey Statement:             Mone Logout Preferences Help          Procey Statement:                                                                                                    | leip          |
|----------------------------------------------------------------------------------------------------|---------------|
| Cancel Submit Back Step 2 of     Cancel Submit Back Step 2 of     Cancel Submit Back Step 2 of     Cancel Submit Back Step 2 of                                                                                                    | leip          |
| CC School Workforce Reports     Name     Parameters     Legout     Rolev     Cancel Submit Back     Stop 2 of     Cancel Submit Back     Stop 2 of     Cancel Submit     Stop 2 of     Cancel Submit     Stop 2 of     Cancel Submit      | leip          |
| Name     Parameters     Layout     Prove Logout     Preferences       Name     Parameters     Layout     Rosico       chedule Request / Parameters     Layout     Rosico       Indicates required field     Cancel, Submit, Back, Ship 2 of       Program Name     LCS School Workforce Extracts - Personal       Request Name     * Moce     Change       * School Name     * School Name     Cancel, Submit, Back, Ship 2 of       Change     * School Name     Cancel, Submit, Back, Ship 2 of                                                                                                    |               |
| Name     Parameters     Layout     Rolew       chedule Request: Parameters     Layout     Rolew       chedule Request: Parameters     Layout     Rolew       Indicates required field     Cancel, Submit, Back, Stop 2 of       Program Name, LCD School Workforce Extracts - Personal<br>Recuest Name     * Mode Charge , Charge , Charge , Charge , Charge , Charge , Charge , Charge , Charge , Charge , Cancel, Submit, Back, Stop 2 of       * School Name     * School Name , Faceleries High                                                                                                    |               |
| Andula Request Parameters Indicates request Parameters Indicates request field Program Name LCC School Workforce Extracts - Personal Request Name * Mode Charge * School Name * School Name * School N | 4 Next        |
| Indicates required field Lancel, Submit, Back, Skep 2 of<br>Program Name LCC School Workforce Extracts - Personal<br>Request Name * Mode Change * @<br>* School Name Facekerley High * @<br>Cancel, Submit, Back, Step 2 of<br>Pacekerley High * @                                                                                                    | 4 Next        |
| Program Name LCC School Workforce Extracts - Personal<br>Request Name * Mode Change @ *<br>* School Name Facekerky High @ Cancel Submit Back Step 2 of<br>Home Logout Preferences Help                                                                                                    | 4 MeXc        |
| * Mode Change Q<br>things<br>* School Name Fazakerley High Q<br>Home Logodi Preferences Help                                                                                                    |               |
| * School Name Fazakerley High School Name Fazakerley High School Name Fazakerley High School Preferences Help                                                                                                    |               |
| Cancel Submit Back Step 2 o                                                                                                    |               |
| Home Logout Preferences Help                                                                                                    |               |
|                                                                                                    | 4 Next        |
|                                                                                                    | V NAVAGA NA   |
|                                                                                                    | lights reserv |
|                                                                                                    |               |
|                                                                                                    |               |
|                                                                                                    |               |
|                                                                                                    |               |
|                                                                                                    |               |
|                                                                                                    |               |
|                                                                                                    |               |
|                                                                                                    |               |
|                                                                                                    |               |
|                                                                                                    |               |
|                                                                                                    |               |
|                                                                                                    |               |
|                                                                                                    |               |
|                                                                                                    |               |
|                                                                                                    |               |
|                                                                                                    |               |
|                                                                                                    |               |
|                                                                                                    |               |
|                                                                                                    |               |
|                                                                                                    |               |
|                                                                                                    |               |
|                                                                                                    |               |
|                                                                                                    |               |
|                                                                                                    |               |
|                                                                                                    |               |
|                                                                                                    |               |
| Z Vacal intraret                                                                                                    |               |

Choose which format you would prefer, from the drop down list and then click Next.

|                                                      | Layout - Windows Internet Explorer                                                                                           |                                   |                                       |
|------------------------------------------------------|----------------------------------------------------------------------------------------------------|-----------------------------------|---------------------------------------|
|                                                      | bus-lh.liverpool.gov.uk:14030/OA_HTML/OA.jsp?_ri=0&_rc=Ff                                                                    | NDCPPARAMETERPAGE8_LI=1074560625_ | 4 X Live Search                       |
| File Edit View Favorites                             | Tools Help                                                                                                    |                                   |                                       |
| 🛱 🏘 🔠 🖲 🏉 Login                                      | 💋 Schedule Reque 🗙                                                                                                    | 🟠 Home 👻 🖶 Print 👻 🗈 Paç          | je 👻 🎯 Tools 👻 😢 Help 👻 🖃 Full Screer |
| ORACLE LO                                            | C School Workforce Reports                                                                                                   | 📅 Naxigator 🔻 😽 Favorites 👻       | Home Logout Preferences Help          |
| •                                                    | 0                                                                                                    | •                                 | 0                                     |
| Name<br>Schedule Request: Layout                     | Parameters                                                                                                    | Layout                            | Randov                                |
| Request Name<br>Layout Setting<br>*For Language *Tem | C School Workforce Extracts - Personal plate flame Template Language school Workforce E  Q, English: United Kingdom Q, EXCEL | _ Can                             | cel Submit Back Step 3 of 4 Negt      |
| Privacy Statement                                    | Home Lagout Priver                                                                                                    | Choose format a then click Nex    | and                                   |
|                                                      |                                                                                                    |                                   |                                       |
|                                                      |                                                                                                    |                                   |                                       |
|                                                      |                                                                                                    |                                   |                                       |
|                                                      |                                                                                                    |                                   |                                       |
|                                                      |                                                                                                    |                                   |                                       |
|                                                      |                                                                                                    |                                   |                                       |

Check details & then click on Submit.

| RACLE<br>Name<br>dule Request: Review              | rites Tools Help                                                       | teports    |                         | 🟠 Home        | 🔹 🖶 Print 👻 🗈 Pa | age 🕶 🔅 Tools 👻 😧 I | lelp 👻 🖻 Full 🤅         |
|----------------------------------------------------|------------------------------------------------------------------------|------------|-------------------------|---------------|------------------|---------------------|-------------------------|
| RACLE <sup>®</sup><br>Name<br>Iule Request: Review |                                                                        | teports    |                         | -             |                  |                     |                         |
| Name<br>Name<br>Iule Request: Review               | LCC School Workforce R                                                 |            |                         |               |                  |                     |                         |
| Name<br>Iule Request: Review                       |                                                                        |            |                         | 📅 Navigator 🔻 | 🚱 Favorites 🔫    | Home Logout Pref    | ferancas Help           |
| ule Request: Review                                |                                                                        | 0          |                         | 0             |                  |                     |                         |
|                                                    |                                                                        | Parameters |                         | Layout        |                  | Rev                 | iew                     |
|                                                    | W                                                                      |            |                         |               |                  | [                   | a colorado              |
|                                                    |                                                                        |            |                         |               |                  | Cancel Back S       | Step 4 of 4 SUDD        |
| Name                                               |                                                                        |            |                         |               |                  |                     |                         |
| Language Settin<br>Language                        | perating Unit<br>as<br>Territory Numeric Characte<br>United Kingdom ., | 9 <b>7</b> |                         |               |                  |                     |                         |
|                                                    |                                                                        |            |                         |               |                  |                     |                         |
| Parameters                                         |                                                                        |            |                         |               |                  |                     |                         |
|                                                    |                                                                        |            |                         |               |                  |                     |                         |
| Mode                                               | Change                                                                 |            |                         |               |                  |                     |                         |
| School Name                                        | Change<br>Fazakerley High                                              |            |                         |               |                  |                     |                         |
|                                                    |                                                                        |            |                         |               |                  |                     | _                       |
| Layout                                             |                                                                        |            |                         |               |                  |                     |                         |
| Layout Settings                                    | Townshide Name                                                         | Language   | Output Format           |               |                  |                     |                         |
| For Language                                       | LCC School Workforce Extracts - Pe                                     |            |                         |               |                  |                     |                         |
|                                                    |                                                                        |            |                         |               |                  |                     |                         |
|                                                    |                                                                        |            |                         |               |                  |                     | 6                       |
|                                                    |                                                                        |            |                         |               |                  | Cancel Back         | Step 4 4 Subg           |
| NONSLATING AND AN                                  |                                                                        |            | Home Logout Preferences | Help          |                  |                     |                         |
| acy Statement                                      |                                                                        |            |                         |               |                  | Copyright (c) 2005  | 8, Drade, All rights re |
|                                                    |                                                                        |            |                         |               |                  |                     |                         |
|                                                    |                                                                        |            |                         |               | ck on Su         | hmit                |                         |
|                                                    |                                                                        |            |                         |               | CK OIT SU        |                     |                         |
|                                                    |                                                                        |            |                         |               |                  |                     |                         |
|                                                    |                                                                        |            |                         |               |                  |                     |                         |
|                                                    |                                                                        |            |                         |               |                  |                     |                         |
|                                                    |                                                                        |            |                         |               |                  |                     |                         |
|                                                    |                                                                        |            |                         |               |                  |                     |                         |

When you receive a Request ID, click OK

| 🖉 Information - Windows                                                       | Internet Explorer                               |                            |                          |                                   | _ 8 ×       |
|-------------------------------------------------------------------------------|-------------------------------------------------|----------------------------|--------------------------|-----------------------------------|-------------|
|                                                                               | h.liverpool.gov.uk:14030/OA_HTML/OA.jsp?        | _ri=08_rc=FNDCPSUBSUMMARYP | PAGE&_U=10745606.        | Live Search                       | . م         |
| File Edit View Favorites Tool                                                 |                                                 |                            | Den i De                 | <u></u>                           |             |
| 🛱 🕸 🗄 🖣 🌽 Login                                                               | #Information ×                                  | G Hom                      | ne 👻 🖶 Print 👻 🖄 Page 🕶  | r 🕼 Tools 🔻 😻 Help 🔻 🖃            | Full Screen |
| ORACLE' LCC Set                                                               | hool Workforce Reports                          | 📅 Na                       | avigator 🔻 😫 Favorites 🔫 | Home Logout Preferenc             | es          |
| D Information<br>Your request for LCC School Workfor<br>Request ID is 4605121 | rce Extracts - Personal has been scheduled. The | _                          |                          |                                   | OK          |
| Privacy Statement                                                             | Ho                                              | me Logout Preferences      | Click OK                 | Copyright (o) 2008, Oracle, All r |             |
|                                                                               |                                                 |                            |                          |                                   |             |
|                                                                               |                                                 |                            |                          |                                   |             |
|                                                                               |                                                 |                            |                          |                                   |             |
|                                                                               |                                                 |                            |                          |                                   |             |
|                                                                               |                                                 |                            |                          |                                   |             |
|                                                                               |                                                 |                            |                          |                                   |             |
|                                                                               |                                                 |                            |                          |                                   |             |
|                                                                               |                                                 |                            |                          |                                   |             |
|                                                                               |                                                 |                            |                          |                                   |             |
|                                                                               |                                                 |                            |                          |                                   |             |
|                                                                               |                                                 |                            |                          |                                   |             |
|                                                                               |                                                 |                            |                          |                                   | 10          |

When the report has run, click on the output icon

| 🖉 Requests - Windows 1                          |                               |                     |                                |                      |                            | _ 8 ×                |
|-------------------------------------------------|-------------------------------|---------------------|--------------------------------|----------------------|----------------------------|----------------------|
|                                                 |                               | 30/OA_HTML/OA.jsp?  | _rc=FNDCPREQUESTVIEWPAGE&      | ri=0&_ti=10745606_   | l ↔ × Live Search          | ۹ -                  |
| File Edit View Favorites To                     | ools Help                     | ×                   | () Hom                         | e 🖛 🖮 Drint 🖛 🗟 Day  | ge 🔻 🕥 Tools 👻 😥 Help 👻    | El Full Ccroon       |
|                                                 |                               | 245                 | Pi nom                         | e • Serinic • Serini | ge • 😅 100is • 🐷 Heip •    |                      |
| ORACLE LCCS                                     | School Workforce Repo         | Prt9                | 🙃 Navigator                    | 👻 💀 Favoriles 👻      | Home Logout Preference     | s Help               |
| Requests                                        |                               |                     |                                |                      |                            |                      |
| View Last 24 hours Go<br>Requests Summary Table |                               |                     |                                |                      | Search Sub                 | mit Request          |
| Refresh                                         |                               |                     | $\sim$                         |                      |                            |                      |
| Request ID Name<br>4605421 LCC School Workfor   | rea Extracto - Pareapal       |                     | Phase Statu<br>Completed Norma |                      | Details Output             | Republish            |
|                                                 | er 11 (LCC School Workforce I | extracts - Absence) | Completed Norma                |                      |                            | <u>.</u><br>         |
|                                                 |                               |                     |                                | . Providence         |                            | 60                   |
| Privacy Statement                               |                               | Home                | Logout Preferences Help        |                      | Copyright (c) 2000, Oracle | All circles reserved |
| Privacy oraconces                               |                               |                     | <u> </u>                       |                      |                            |                      |
|                                                 |                               |                     |                                |                      |                            |                      |
|                                                 |                               |                     |                                | Click on             |                            |                      |
|                                                 |                               |                     |                                | Output icor          | า 📘                        |                      |
|                                                 |                               |                     |                                |                      |                            |                      |
|                                                 |                               |                     |                                |                      |                            |                      |
|                                                 |                               |                     |                                |                      |                            |                      |
|                                                 |                               |                     |                                |                      |                            |                      |
|                                                 |                               |                     |                                |                      |                            |                      |
|                                                 |                               |                     |                                |                      |                            |                      |
|                                                 |                               |                     |                                |                      |                            |                      |
|                                                 |                               |                     |                                |                      |                            |                      |
|                                                 |                               |                     |                                |                      |                            |                      |
|                                                 |                               |                     |                                |                      |                            |                      |
|                                                 |                               |                     |                                |                      |                            |                      |
|                                                 |                               |                     |                                |                      |                            |                      |
|                                                 |                               |                     |                                |                      |                            |                      |
|                                                 |                               |                     |                                |                      |                            |                      |
|                                                 |                               |                     |                                |                      |                            |                      |
|                                                 |                               |                     |                                |                      |                            |                      |
| Dane                                            |                               |                     |                                |                      | 😌 Local intranel           | <b>\$100%</b> ▼      |

Click Open to view file.

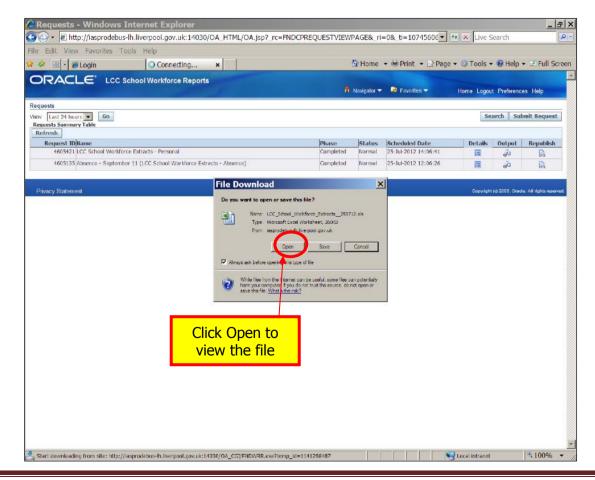

To run a full Personal report, repeat this last process, selecting Full rather than Change.

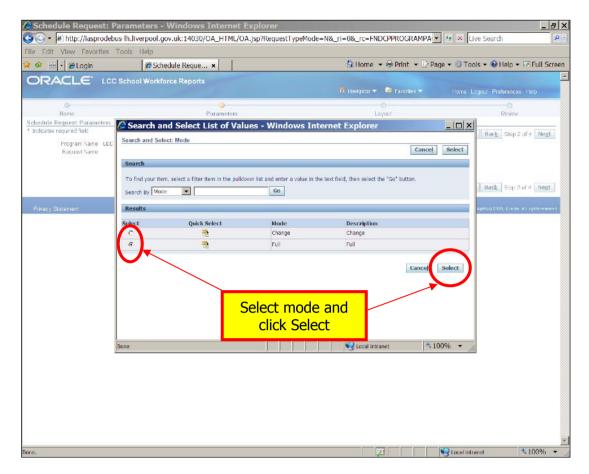

Here is an extract of a dummy full personal report.

| 3 Min | crosoft Exc                         | el - ENDWRI | Lese IRea              | d-Only 1                                                                                                    |                |                    |                                                                                                    |        |                   |            |        |            |             |               |          |
|-------|-------------------------------------|-------------|------------------------|----------------------------------------------------------------------------------------------------|----------------|--------------------|----------------------------------------------------------------------------------------------------|--------|-------------------|------------|--------|------------|-------------|---------------|----------|
|       | 1.3 1.4 1.4 1.4 1.4 1.4 1.4 1.4 1.4 |             | A COMPANY OF THE OWNER | and succession in the succession of the succession of the succession of the succession of the succession of the | Data Window    | Help               |                                                                                                    |        |                   |            |        |            | Type a gues | tion for help | · . 6    |
|       |                                     |             |                        |                                                                                                    |                |                    | Σ - 21 %↓   🏨 -                                                                                                    | d 100% | - Bicabi          | • 11 • B   | 7 11 3 | = = = 0    |             |               |          |
|       |                                     |             |                        |                                                                                                    |                |                    | and the second second se | D ICOM | E Cana            |            | 1 0 :  |            | g - 70 ,    | · · · ·       | 1 📫 î.u. |
|       |                                     |             |                        |                                                                                                    |                | anges. End Review  |                                                                                                    |        |                   |            |        |            |             |               |          |
| - 5   | A1                                  |             |                        |                                                                                                    |                | Personal Informati |                                                                                                    |        |                   |            |        |            |             |               |          |
|       | A                                   | В           | G                      | D                                                                                                    | E              | F                  | G                                                                                                    | н      | 1                 | 12 J.      | K      | 12 34 - 13 | м           |               | N        |
|       | School N                            |             |                        |                                                                                                    | ersonal Inform | ation              |                                                                                                    |        |                   |            |        |            |             |               |          |
| 5 6   | Employ /                            | Assianm     | Teache                 | Surna                                                                                                    | Forename       | Previous           | NI Number                                                                                                    | Gend   | Ethnicity         | Disability | Pay    | Spine      | Percentage  | S             | alary S  |
| 5     | 39308                               | 39308       | 4567893                | One                                                                                                    | Employee       |                    | AA122356A                                                                                                    | F      |                   |            | TPC    | 22         |             | 100           | 60017 A  |
|       | 39313                               |             | 789856                 |                                                                                                    | Employee       |                    | AA556689A                                                                                                    | M      | Prefer Not To Say | Prefer Not | TPC    | 2          |             | 100           | 22259 A  |
| }     | 39314                               | 39314       | a second a second      |                                                                                                    |                | 2                  | YY777899B                                                                                                    | F      | White Irish       |            | TPC    | 1          |             | 50            | 32660    |
|       | 39315                               | 39315       |                        | Four                                                                                                    | Employee       |                    | AA441122A                                                                                                    | F      | White British     | No         | NJC    | 15         |             | 80            | 15895    |
|       | 39316                               | 39316       |                        | Five                                                                                                    | Employee       |                    | YY990011A                                                                                                    | F      | Prefer Not To Say | Prefer Not | NJC    | 11         |             | 60            | 14587    |
| ⊢     | 39317                               | 39317       |                        | Six                                                                                                    | Employee       |                    | YY889900A                                                                                                    | M      |                   | - <u>-</u> | NJC    | 5          |             | 16.65         | 12334    |
|       |                                     |             |                        |                                                                                                    |                |                    |                                                                                                    |        |                   |            |        |            |             |               |          |
|       |                                     |             |                        |                                                                                                    |                |                    |                                                                                                    |        |                   |            |        |            |             |               |          |

# Guidance for Downloading Oracle Reports for School Workforce Census <u>Viewing Reports</u>

To view a list of reports that have been run for your school, click on View Requests.

| C Oracle Applications Home Page - Windows Internet Explorer                                                                                                    | _ 5               | ×        |
|----------------------------------------------------------------------------------------------------|-------------------|----------|
| 🚱 🕞 🔹 🖻 http://iasprodebus-lh.liverpool.gov.uk:14030/OA_HTML/OA.jsp?OAFunc=OAHOMEPAGE&oas=Tq1mv7LNLeqmLqXjeY( 💽 🔫 🗙 Live Search                                              |                   | <u>-</u> |
| File Edit View Favorites Tools Help                                                                                                    |                   |          |
| 😫 🌣 🔣 - 🍘 Login 🖉 Oracle Applicati 🗙 👘 Home 👻 🖗 Print 🔹 🖓 Page 🛪 🖓 Tools 🛪 🖗 Help 🔹                                                                                          | E Full Scr        | aen      |
| ORACLE E-Business Suite                                                                                                    | de:               |          |
|                                                                                                    | As RIGBYAD        |          |
| Oracle Applications Home Page                                                                                                    |                   |          |
| Main Menu<br>Personalize<br>CC School Wohdrara (Central Reports<br>C School Wohdrare Broots<br>School Wohdrare Broots<br>School Wohdrare Broots<br>Click on View<br>Requests |                   |          |
| Logout Preferences Help<br>Privacy Statement Copyright (d) 2008, Condex Al                                                                                                   | Il richts reserve |          |
|                                                                                                    |                   | T        |
| http://iasprodebus-ih.liverpool.gov.uk:14030/0A_HTMI/RF.jsp?function_id=11675&resp_id=30676&resp_app[_id=806&security_group_id= 🛛 😵 Local intranet                           | 100%              | . /      |

Choose which view you would like and click Go

|                                                                 | Construction of the second second sec |                      |             |                                        |                |                  | _                   |
|-----------------------------------------------------------------|----------------------------------------------------------------------------------------------------|----------------------|-------------|----------------------------------------|----------------|------------------|---------------------|
|                                                                 | verpool.gov.uk:14030/OA_HTML/RF.jsp?functi                                                                                                    | on_id=11676&resp_id  | =508768     | resp_appl_id=800                       | l ⁴≄ × Live 5  | Search           |                     |
| Edit View Favorites Tools     Section 1998     Section 1998     | Requests ×                                                                                                    |                      |             | + ⊕ Print + D Pag                      | ie 👻 🕜 Tools א | r 🔒 Hein         | ★ The Trull Sector  |
|                                                                 |                                                                                                    |                      |             | der time the tag                       |                | @ nep            | - 1 64 100          |
|                                                                 | o workforce Reports                                                                                                    |                      | Navigator ¬ | - 🔒 Favorites 🔫                        | Home Logou     | nt Preferenc     | es Help             |
| quests                                                          |                                                                                                    |                      |             |                                        |                |                  |                     |
| egu All                                                         |                                                                                                    |                      |             |                                        | Se             | sarch Su         | bmit Request        |
| Refr Completed                                                  |                                                                                                    |                      |             |                                        |                |                  |                     |
| Pending                                                         | ate Deserved                                                                                                    | Phase<br>Completed   | Status      | Scheduled Date<br>25-Jul-2012 14:06:41 | Details        | Output           | Republish           |
| Running nool Visktorce Extr<br>4605L35 Absence - September IN ( |                                                                                                    | Completed            | Normal      | 25-Jul-2012 12:06:26                   |                | æ                |                     |
| Toostas Pasence - Sepander 12                                   |                                                                                                    | completed            | Horman      | 13 70 1012 12:00:20                    |                | æ                | R                   |
| 10 - 122-12 - 15                                                | Select view me Logo                                                                                                    | out Preferences Help |             |                                        | - 1991         | or exception     | -                   |
| Privacy Statement                                               | and click Go                                                                                                    |                      |             |                                        | Copyright      | t (c) 2008, Orac | te All rights reser |
|                                                                 |                                                                                                    |                      |             |                                        |                |                  |                     |
|                                                                 |                                                                                                    |                      |             |                                        |                |                  |                     |
|                                                                 |                                                                                                    |                      |             |                                        |                |                  |                     |
|                                                                 |                                                                                                    |                      |             |                                        |                |                  |                     |
|                                                                 |                                                                                                    |                      |             |                                        |                |                  |                     |
|                                                                 |                                                                                                    |                      |             |                                        |                |                  |                     |
|                                                                 |                                                                                                    |                      |             |                                        |                |                  |                     |
|                                                                 |                                                                                                    |                      |             |                                        |                |                  |                     |
|                                                                 |                                                                                                    |                      |             |                                        |                |                  |                     |
|                                                                 |                                                                                                    |                      |             |                                        |                |                  |                     |
|                                                                 |                                                                                                    |                      |             |                                        |                |                  |                     |
|                                                                 |                                                                                                    |                      |             |                                        |                |                  |                     |
|                                                                 |                                                                                                    |                      |             |                                        |                |                  |                     |
|                                                                 |                                                                                                    |                      |             |                                        |                |                  |                     |

Click on the report that you wish to view.

| Requests - Windows                |                                              |                                    |             |                      |                     | _ 3                          |
|-----------------------------------|----------------------------------------------|------------------------------------|-------------|----------------------|---------------------|------------------------------|
|                                   | -lh.liverpool.gov.uk:14030/OA_HTML           | L/RF.jsp?function_id=11676&resp_id | =508768     | resp_appl_id=800     | t+ 🗶 Live Search    | 8                            |
| File Edit View Favorites T        | ools Help                                    |                                    |             |                      |                     |                              |
| 🕴 🍻 🔠 🕫 💋 Login                   |                                              |                                    | 🔄 Home      | 🔹 🖶 Print 🔹 🖻 Pag    | ge 👻 🎯 Tools 👻 🔞 Hi | elp 👻 🖃 Full Scre            |
| ORACLE' LCC S                     | School Workforce Reports                     |                                    |             |                      |                     |                              |
|                                   |                                              |                                    | Navigator - | 🖌 😡 Favorites 🔫      | Home Logout Prefe   | rences Help                  |
| Requests                          |                                              |                                    |             |                      |                     |                              |
| View Last 24 hours GO             |                                              |                                    |             |                      | Search              | Submit Request               |
| Requests Summary Table<br>Refresh |                                              |                                    |             |                      |                     | 1                            |
| Request ID Name                   |                                              | Phase                              | Status      | Scheduled Date       | Details Out         | et Republish                 |
| 4605421 LCC School Workfo         | rce Extracts - Personal                      | Completed                          | Normal      | 25-Jul-2012 14:06:41 | a &                 | R                            |
| 4605135 Absence - Septemb         | er 11 (LCC School Workforce Extracts - Absen | ce) Completed                      | Normal      | 25-Jul-2012 12:06:26 |                     | 8                            |
|                                   |                                              | Home Logout Preferences Help       |             |                      |                     |                              |
| Privacy Statement                 |                                              |                                    |             |                      | Copyright (c) 2000, | Oracle. All rights reserved. |
|                                   |                                              |                                    |             |                      |                     |                              |
|                                   |                                              | Click                              | c on i      | output tha           | t I                 |                              |
|                                   |                                              |                                    |             |                      | L                   |                              |
|                                   |                                              | yo yo                              | u wis       | h to view            |                     |                              |
|                                   |                                              |                                    |             |                      |                     |                              |
|                                   |                                              |                                    |             |                      |                     |                              |
|                                   |                                              |                                    |             |                      |                     |                              |
|                                   |                                              |                                    |             |                      |                     |                              |
|                                   |                                              |                                    |             |                      |                     |                              |
|                                   |                                              |                                    |             |                      |                     |                              |
|                                   |                                              |                                    |             |                      |                     |                              |
|                                   |                                              |                                    |             |                      |                     |                              |
|                                   |                                              |                                    |             |                      |                     |                              |
|                                   |                                              |                                    |             |                      |                     |                              |
|                                   |                                              |                                    |             |                      |                     |                              |
|                                   |                                              |                                    |             |                      |                     |                              |
|                                   |                                              |                                    |             |                      |                     |                              |
|                                   |                                              |                                    |             |                      |                     |                              |
|                                   |                                              |                                    |             |                      |                     |                              |
|                                   |                                              |                                    |             |                      |                     |                              |
|                                   |                                              |                                    |             |                      |                     |                              |
|                                   |                                              |                                    |             |                      |                     |                              |
|                                   |                                              |                                    |             |                      |                     |                              |
|                                   |                                              |                                    |             |                      | S Local intranet    | ₹ 100% ▼                     |
|                                   |                                              |                                    |             |                      | s udcal intranet    | 100 % T                      |

Click Open to view file.

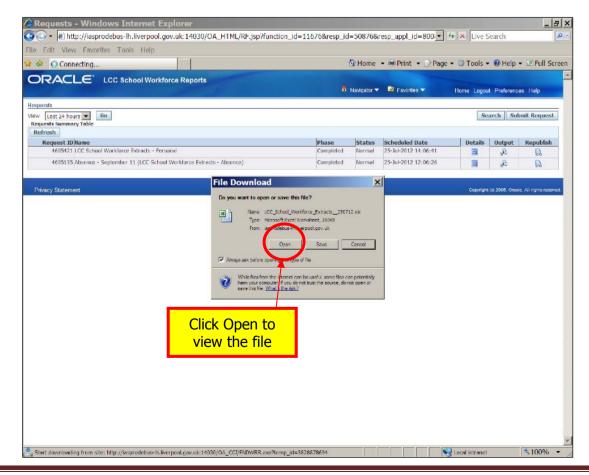